Your Website as a Marketing Tool

Randy L. Martin R. L. Martin and Associates

# Getting Started

## Register Your Domain Name

- ◆ Pick something that people can associate with your company ◆ Pick something easy to remember WetworkSolutions.com, Register.com & **Others** ◆ Main choices .com .net .org
- New choices .cc .ws
- **If name is taken, try adding a dash**

# Get Your Email Setup

 $\triangle$  Nothing looks less professional than using an AOL address for your business ◆ Setup email addresses for all your staff rlmartin@rlmartin.com

◆ Setup a general email address for your web site (e.g. info@yourdomain.com)

**Make sure your email address is on** your business card and all other information you give out

## Web Development Process

◆ Decide if you're going to do the site inhouse or hire a web developer Make a list of what to include ◆ Develop an outline of the flow Design the Main Page and a template for the 2<sup>nd</sup> and 3<sup>rd</sup> level pages  $\bullet$  Collect necessary information ◆ Create pages and link together

# Typical Builder Site

**♦ Company Profile ◆ Building Philosophy** Portfolio of Homes ◆ Homes/Sites Available Partners Related Sites **♦ Contact Us** 

# Site Design Tips

 $\bigcirc$  Ideally, main page and all links should be able to be viewed without scrolling ◆ Design for a screen size of 640x480 **♦ Contact information on every page S** Pages need to load quickly  $\triangle$  Logical navigation is a must ◆ Don't use animated gimmicks

# Site Design Tips

Site should have a consistent look **♦ Include company name on every page** Search & Site map for large sites **Every graphic should have alternative** text◆ People should be able to find what they are looking for in three clicks

## Designing for Maintenance

◆ Any thing that is repetitive should be saved as a separate file to include on your pages Some designs are easier to update than others

# Site Organization

◆ Don't put all files in main folder ◆ Design folders so addresses to pages make sense and are as short as possible (e.g. www.naseo.org/events/) ♦ Use the default file names for main pages in folders so you don't have to type the file name

## Don'ts

◆ Don't put all your information on one page ◆ Don't fill front page with 100s of links ◆ Don't try to use every color in the rainbow **S** Page Counters **◆ Under Construction ◆ Links that don't work** ◆ Click here… **Misspellings ◆ Hard to find contact info** 

### What make a good web site?

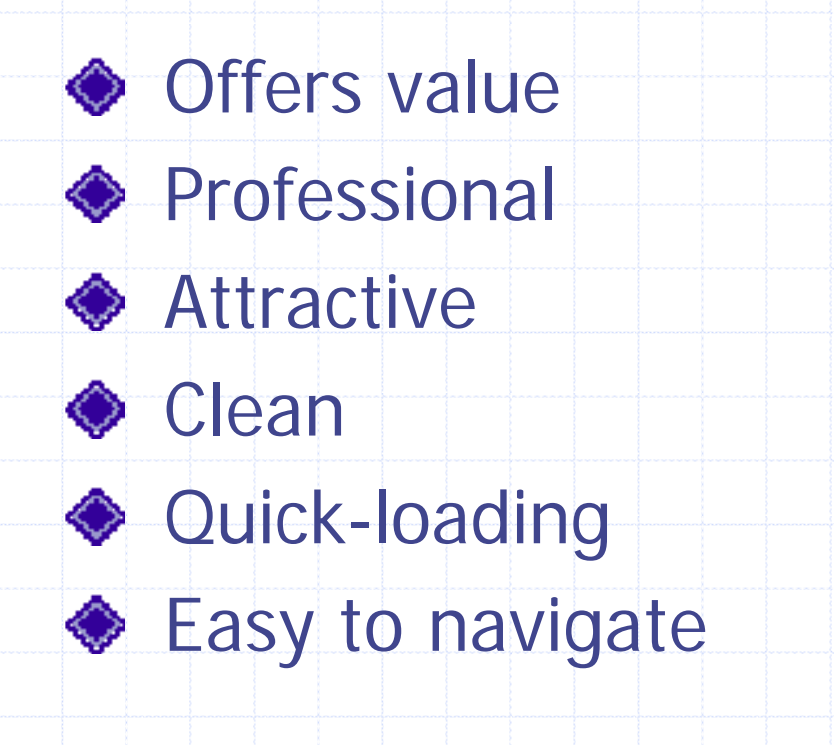

**S** Interactive **♦ Easy to find what** your looking for **Draws you in S** Engages you **♦ Considerate of the** viewer

# Web Styles

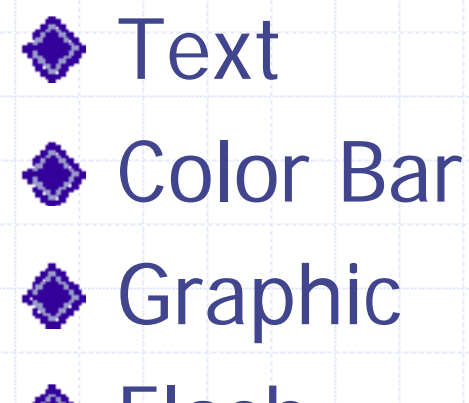

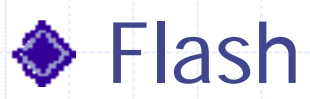

## Web Site Promotion

"You can have the most beautiful web site and the best product, but if no one can find it, you are wasting your time and your money"

# Promoting Your Web Site

**◆ Direct Marketing ◆ Semi-Direct Marketing Sandirect Marketing** 

# Direct Marketing

◆ Put Web address on all your printed and promotional materials

- **Business cards**
- Stationary
- **Signature on all email**
- Vehicles
- **B** Signs
- **Exhibits**
- **All printed promotional materials**

# Step 1: Defining Your Objectives

◆ Most people skip this step ♦ Its as important as a business plan What do you expect to gain from having a web site?

- Do you wish to provide information to your customers?
- **Do you wish to brand your company,** creating a particular image?
- Do you wish to sell a product or service?

## Step 2: Define Your Target Audience

- ◆ Who will benefit from coming to your web site?
- Write them down
- ◆ Don't put "General Public", be specific
- ◆ Write down at least 3 or 4
- **My Target Audience**

#### Step 3: Research, Research,…

- Research other web sites that provide the same or similar services
- ◆ Forget that you have every heard of your product or service
- Write down 4-6 "keywords" or "keyword phrases" that you would use to type into a search engine
- ◆ Choosing the right "keywords" is critical

#### …and More Research

- ◆ Do people search for words using singular or plurals?
- ◆ Do people search for words in the past, present or future tense?
- $\bullet$  Do most people search for words using adjectives?
- ◆ Do most people search for single or multiple words?

Answers depend on age, education, region or topic

#### Step 4: Know the Search Engines

All search engines index differently **They all vary in the time it takes to** index a site

 $\bullet$  There are companies that specialize in getting you listed in the top 10

# Main Search Engines

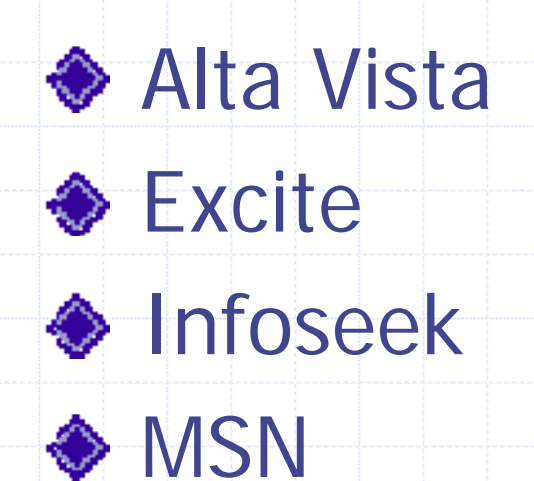

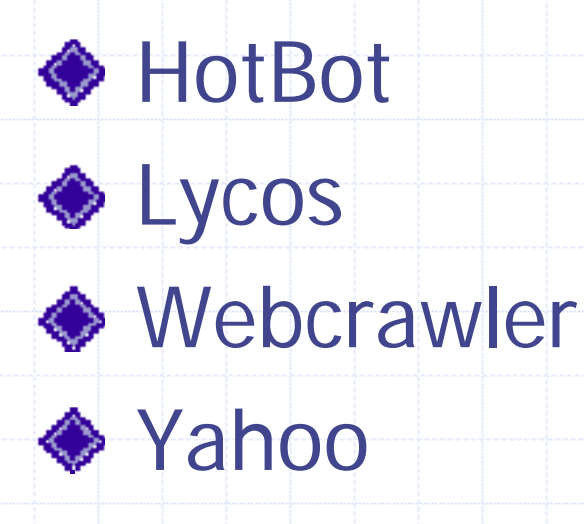

# Search Engine Preparation

◆ Make list of keywords that you think people would use to find you **◆ Write brief description** ◆ Add meta tags to your site **♦ Some index text in Title** ♦ Some require text on the front page

## Step 5: Search Engine Submission

 $\bullet$  **Use Free Submission Pages** ◆ Go to Each Search Engine and submit ◆ Use one of the Submit to 500 for \$49.95

## Search Engines

**1st Goal:** They can easily find you when they know your name

**2n<sup>d</sup> Goal:** They can find you if they are looking for you, but don't know you name

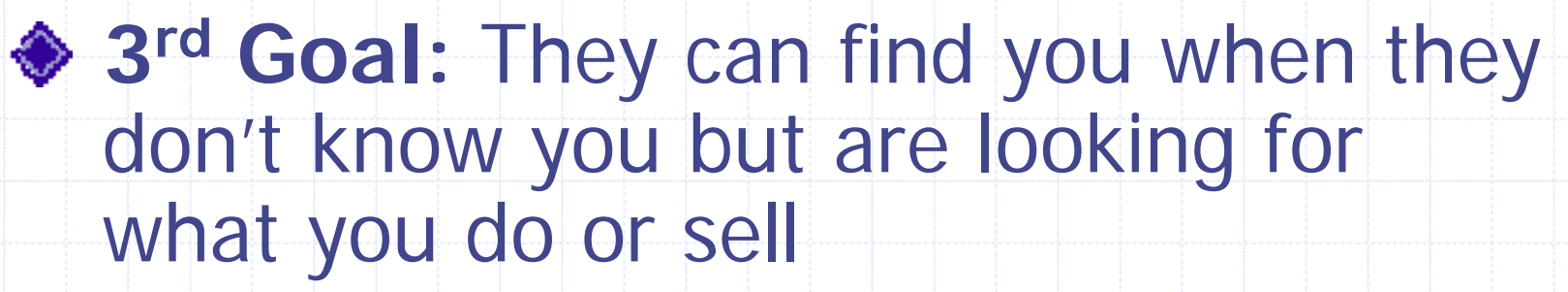

### Step 6: Setup Reciprocal Links

◆ Using Reciprocal links is as effective if not more effective than using search engines ◆ You need a links page on your site to reciprocate

#### Step 7: Tracking Your Marketing Efforts

◆ Create a leader page for each web site that is customized for that web siteTrack your visitors **Detailed access reports How many and what pages Example 2 Leader pages allow you to see where** people came to you from

## Summary

**◆ Define your objectives S** Define your target audience **Research, research and more research**  $\triangle$  **Know the search Engines** ◆ Submit your site to the search engines **◆ Setup reciprocal links** Track your marketing efforts

# Forget Everything I said…

…and watch this!